# **Java Camp Daily Schedule**

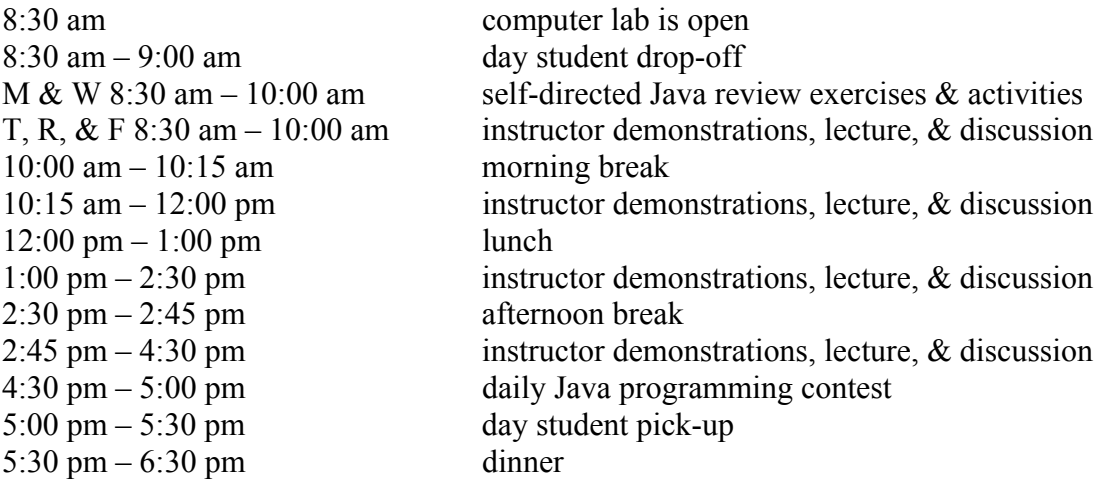

# **Evening Activity Schedule**

Sunday

- 4:00 Check-in at Ivy House
- 5:30 Dinner Tully
- 6:45 Campus tour and orientation
- 7:45 Computer lab orientation log-in procedures & rules
- 8:45 Commuters depart & resident campers to halls

#### Monday

- 5:30 Dinner (residents)
- 6:30 Java campers to Mr. Minich's CMPSC 101 C++ Class in Luerssen Hall Room 142
- 8:00 Astronomy session (8:30 discussion & telescope set-up; 9:00 gazing)
- 10:00 Commuters depart & resident campers to halls

(in case of inclement weather Astronomy moves to Tuesday & movie to Monday)

Room 137 in the library is open from  $5 - 10$  p.m. for work on Java exercises  $\&$ programming project.

#### Tuesday

- 5:30 Dinner (residents)
- 6:30 Computer lab time in Thun Library Room 137
- 8:00 Movie Ivy Residence Hall
- 10:00 Commuters depart & resident campers to halls

Room 137 in the library is open from  $5 - 10$  p.m. for work on Java exercises  $\&$ programming project.

Wednesday 5:30 Dinner (residents)

- 6:30 Volleyball, basketball, board games, hike to Grings Mill Recreation Area, GPS scavenger hunt?
- 10:00 Commuters depart & resident campers to halls

### Thursday

- 5:30 Dinner (residents)
- 6:30 Computer lab time in Thun Library Room 137 work on programming project
- 7:30 College Admissions session with Lion Ambassadors & PSU admissions official
- 8:30 Open Mike/Concert
- 10:00 Commuters depart & resident campers to halls

Thun Library Room 137 is open from  $5 - 10$  p.m. for work on Java exercises  $\&$ programming project.

Teaching Assistants: Andrew McCrory, Eric Tadeo, & Brendan Fullam

# **Java Camp Daily Schedule with Lesson Plans**

# **Monday**

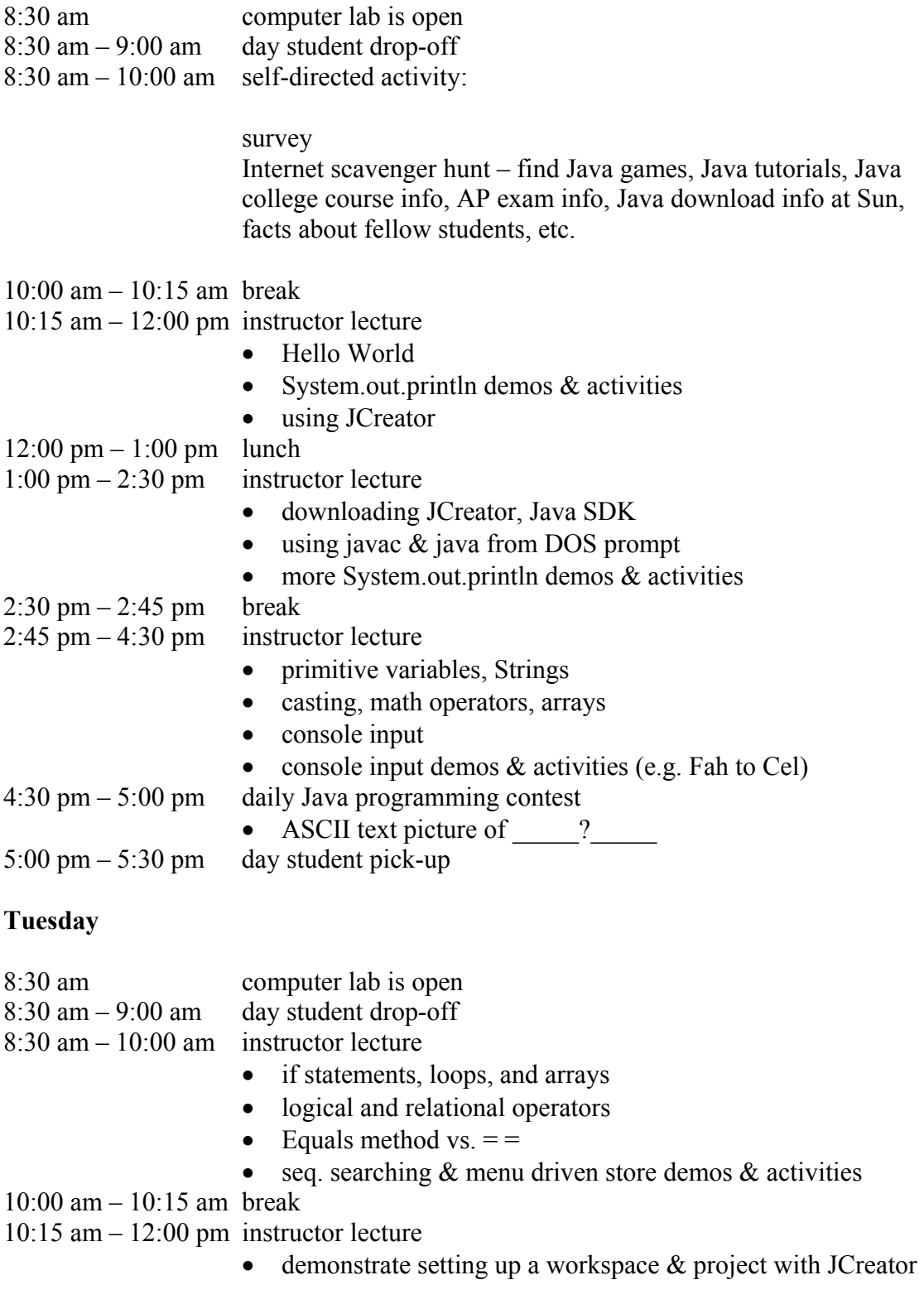

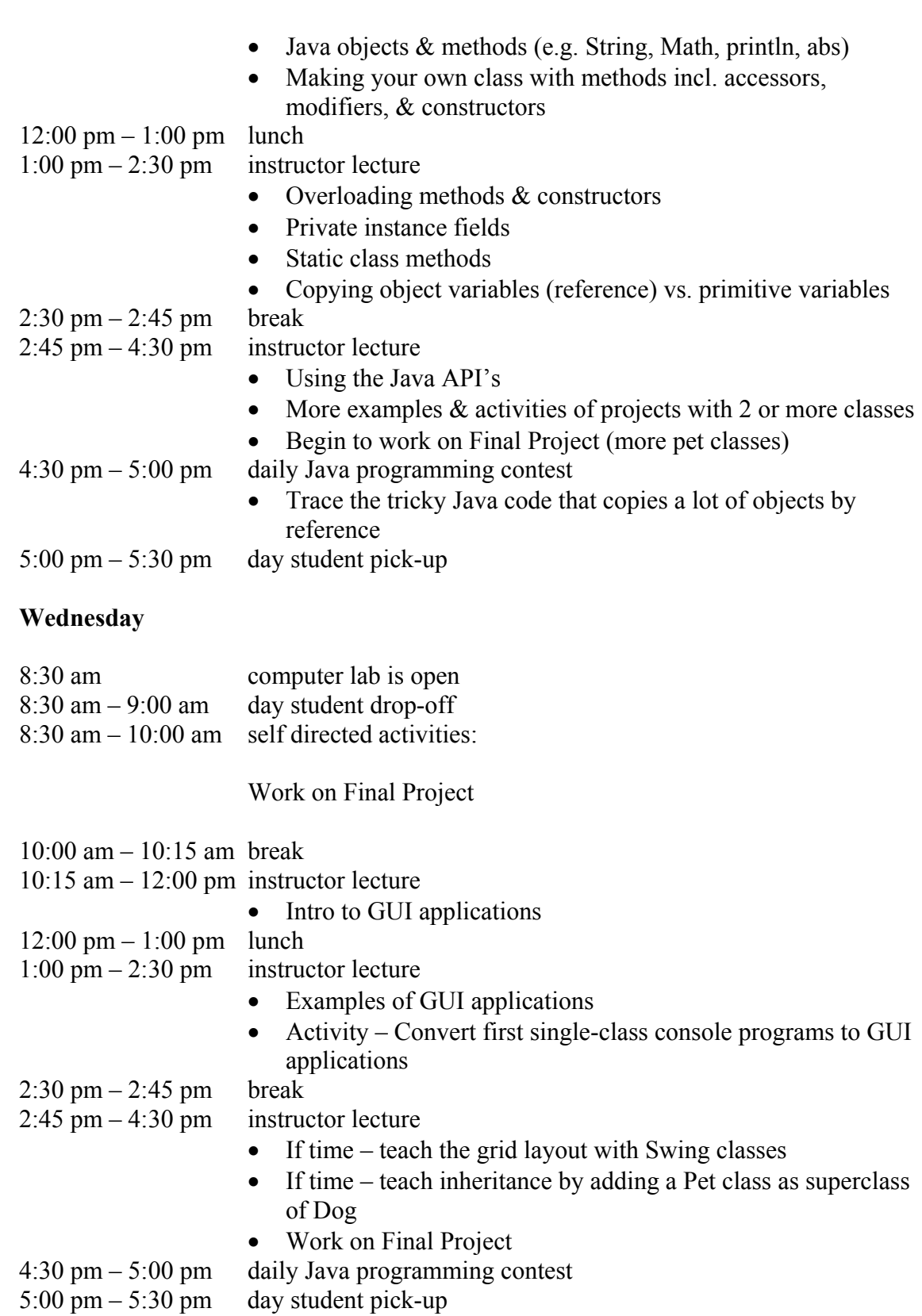

**Thursday** 

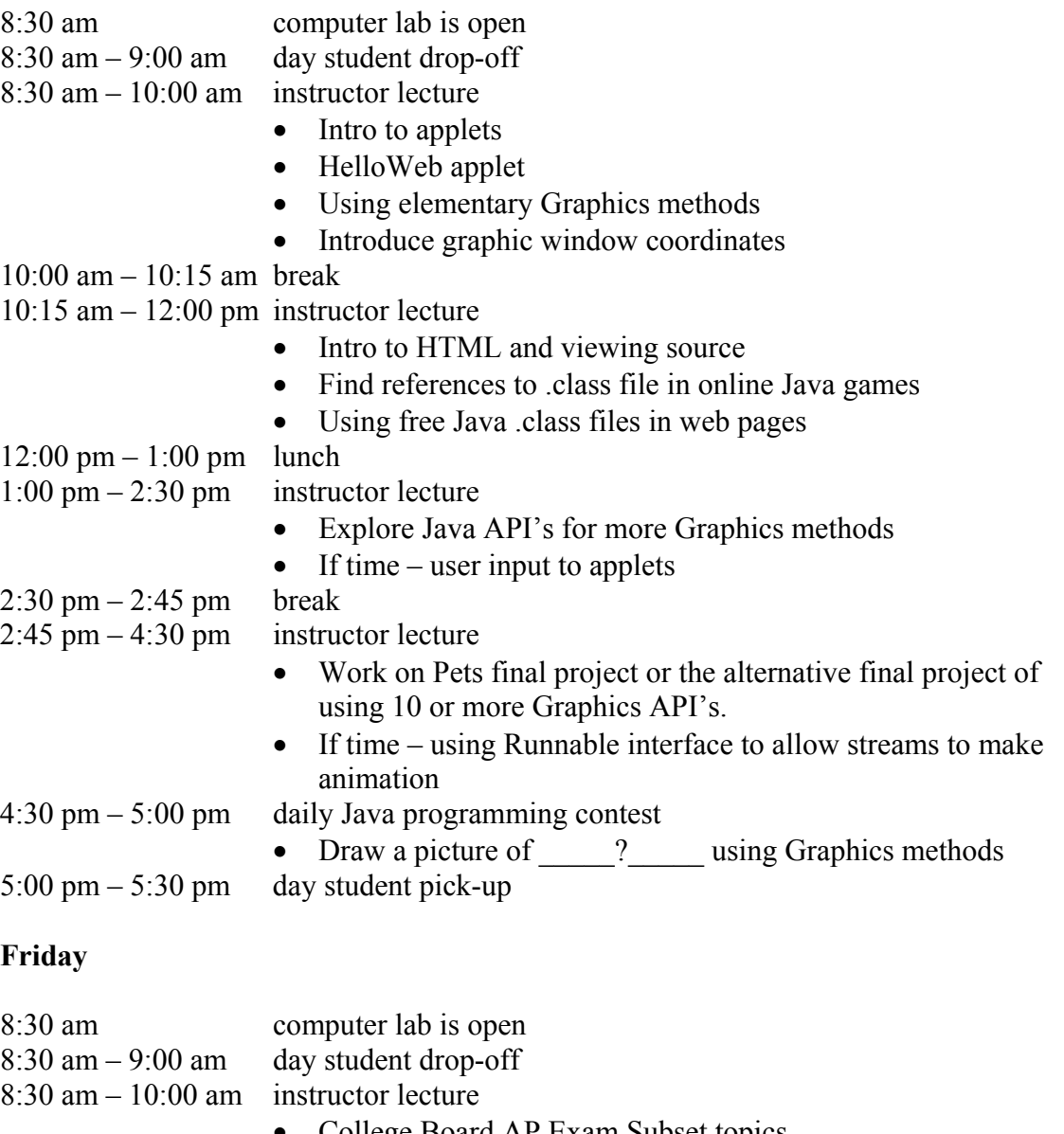

- College Board AP Exam Subset topics
- Intro to Marine Biology
- Use of Java in college computer science programs
- Use of Java in industry
- How to learn more Java (online tutorials, etc.)
- Explore other Java applets written by high school students
- 10:00 am 10:15 am break
- 10:15 am 12:00 pm instructor lecture
	- Work on final projects
	- Present final projects to the class
- 12:00 pm 1:00 pm lunch
- $1:00 \text{ pm} 2:30 \text{ pm}$  instructor lecture?